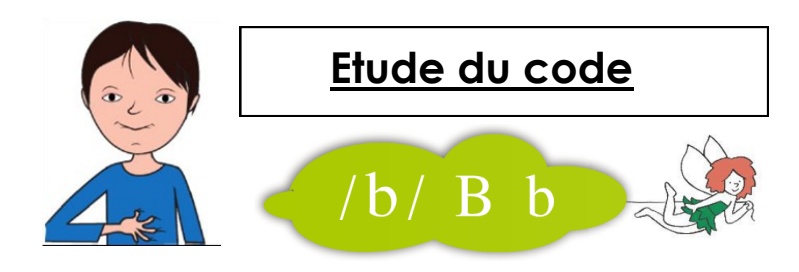

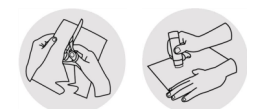

Découpe les images puis colle-les dans la bonne colonne.

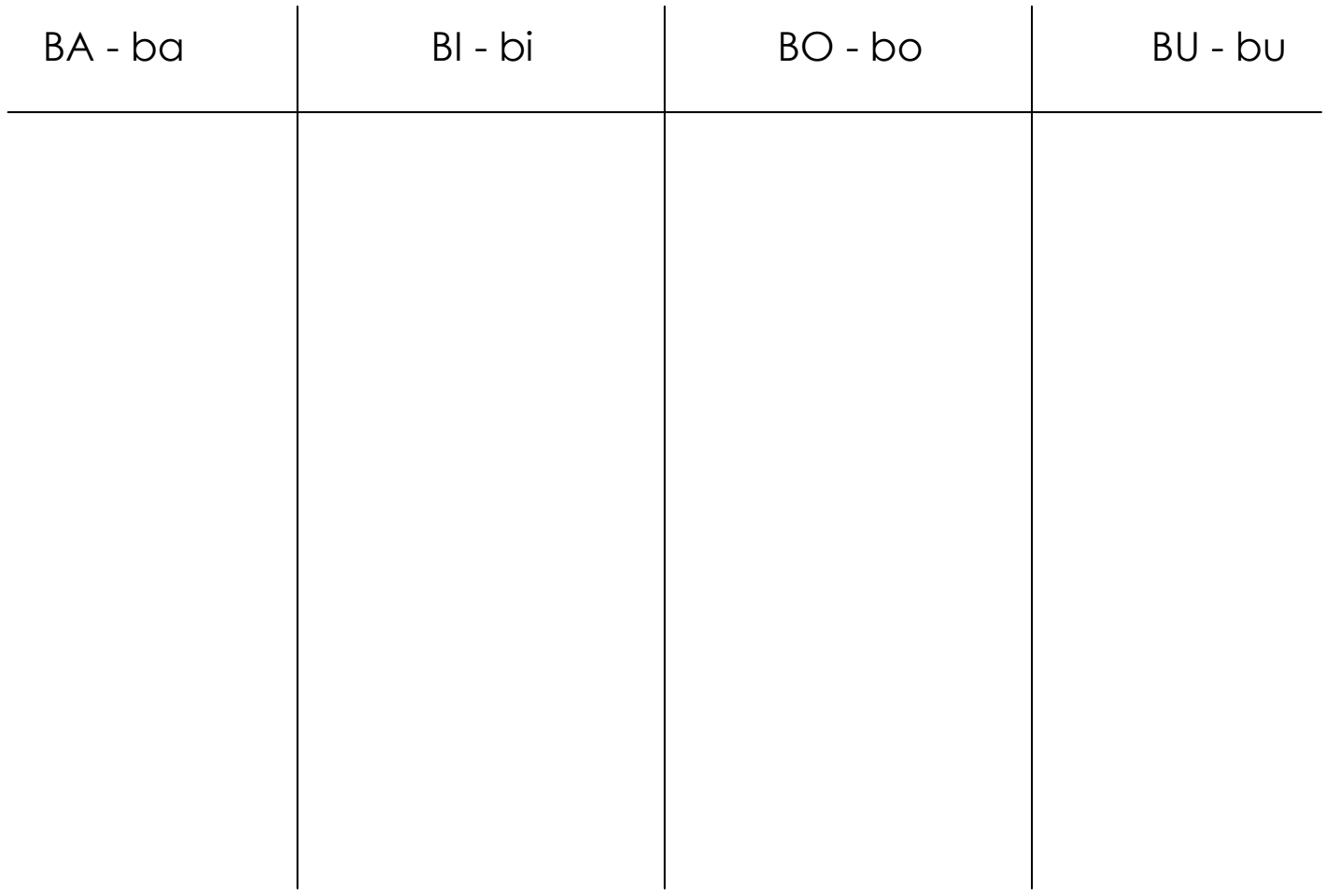

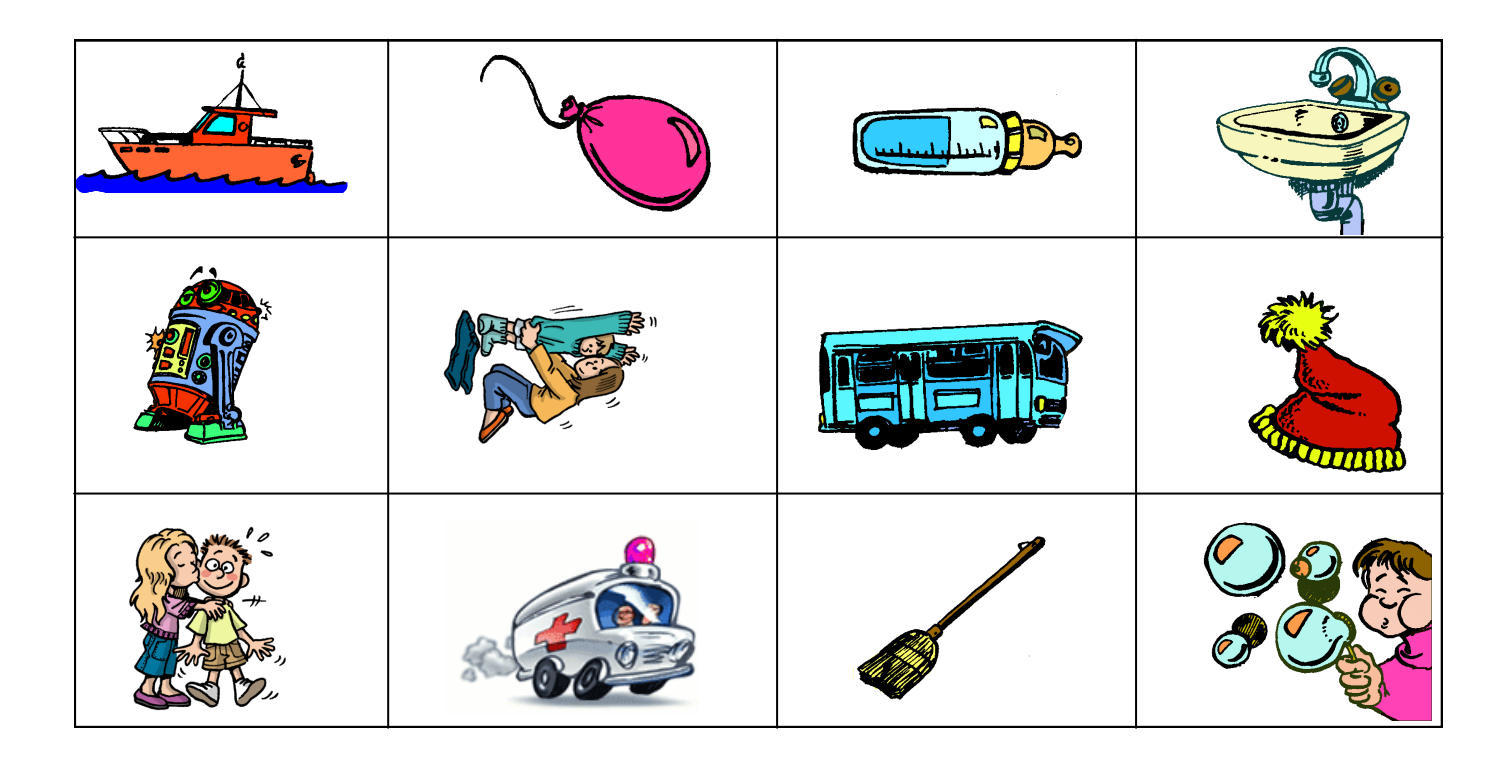

Prénom : <sub>-</sub>

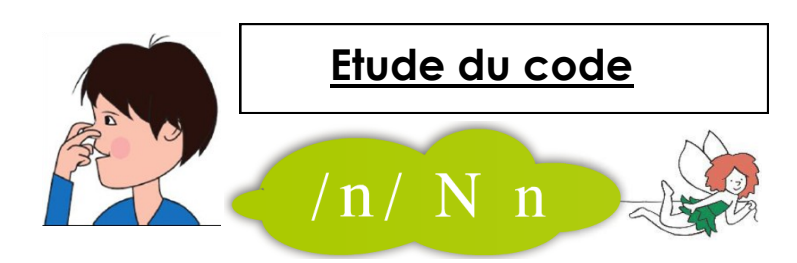

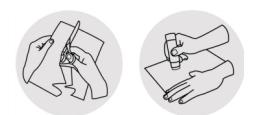

Découpe les images puis colle-les dans la bonne colonne.

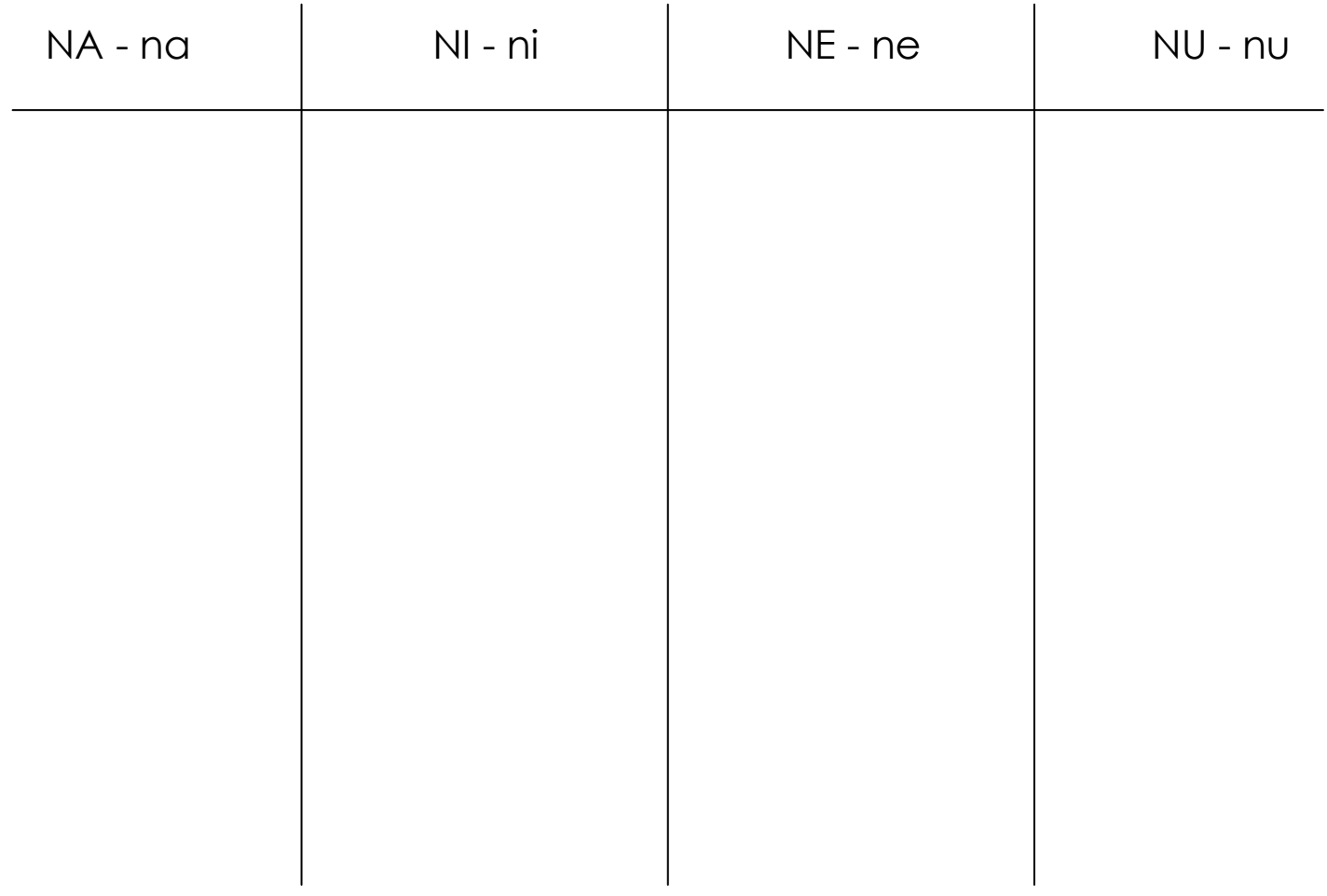

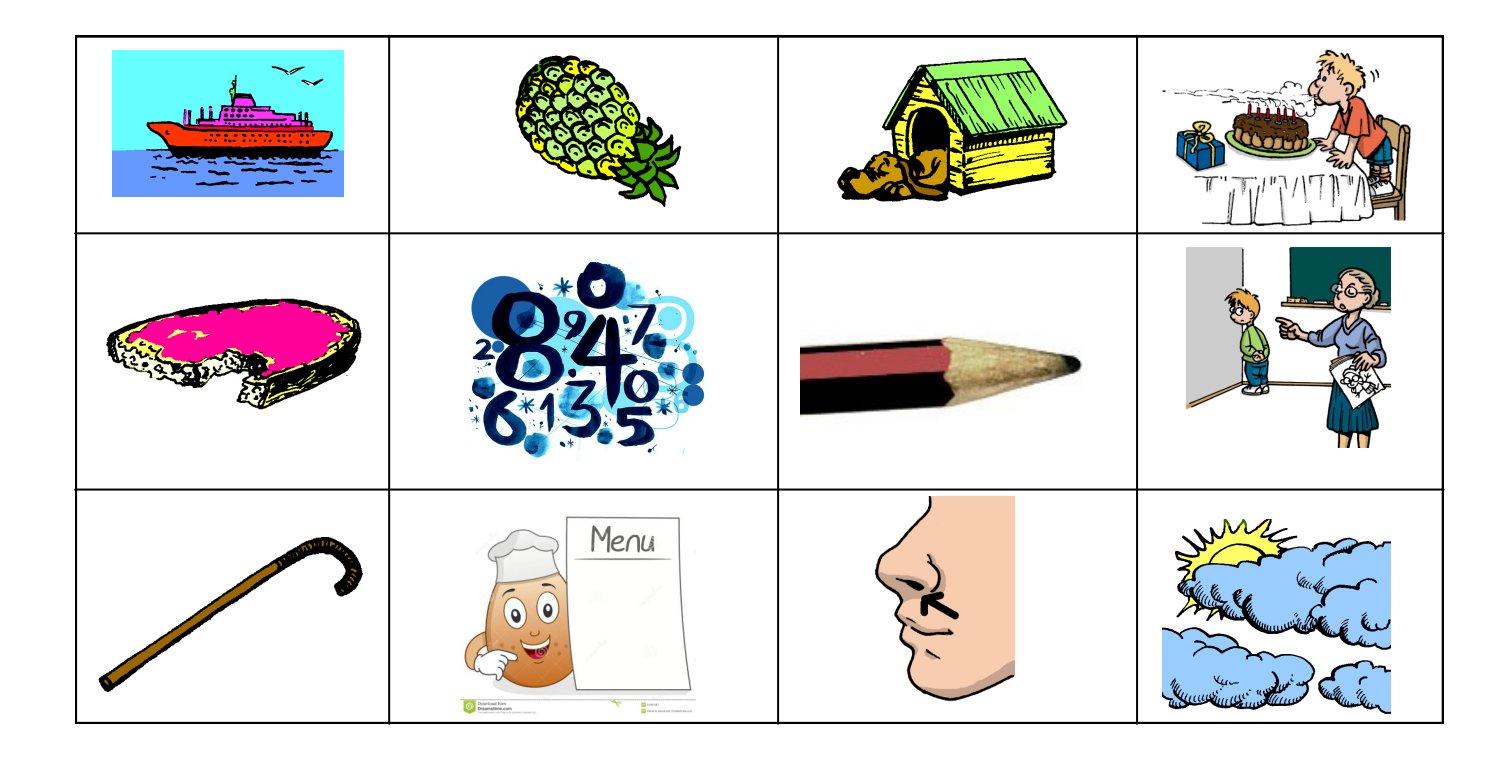